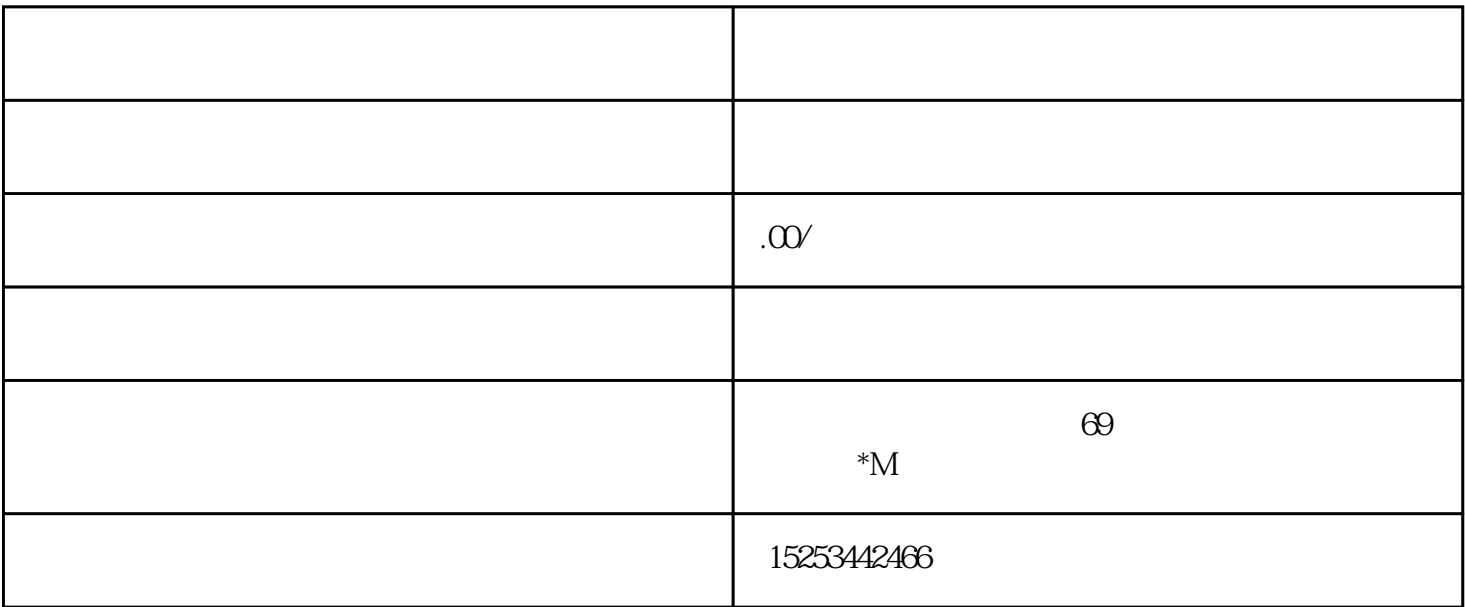

p1 38.7 p2 38.2℃ p3  $\approx 380$  p4 37.9 p5  $37.7$  p6  $37.2$  p7 湿度达到该值报警 70%RH 停止加湿 p8 当湿度大于等于该值时停止加湿 60%RH 开始加湿值 p9 当湿度小于等于改值是开始加湿 55%RH 低湿报警 pa 湿度达到该值报警 50%RH